## **How** *PMBOK® Guide* **and MS Project Align to Help You Manage Projects**

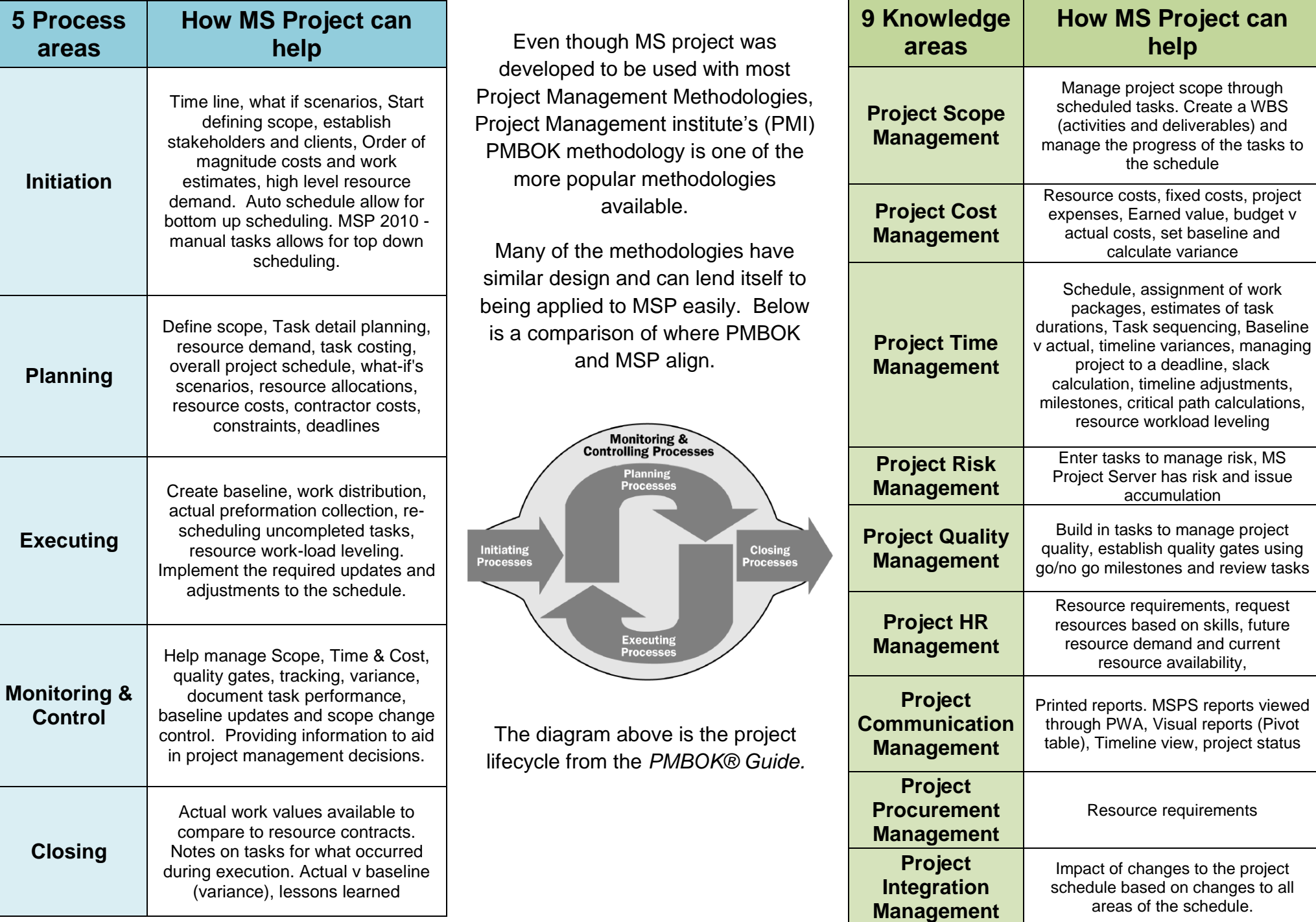